# **Events**

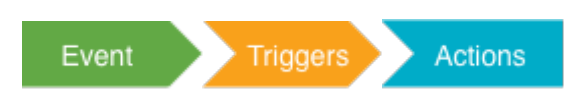

#### **Overview**

As content producers interact with content, and the workflow itself, internal notifications called "Events" are generated within the Comala Document Management app. The workflow can use [Triggers](https://wiki.comalatech.com/display/CDML/Triggers) to listen for these events, and, upon detecting one, perform one or more [Actions.](https://wiki.comalatech.com/display/CDML/Actions)

This process, of an event triggering actions, enables the workflow to react to a wide range of user interactions and workflow situations. For example, you could send custom emails when someone is assigned to a review, or you could start a remote publishing process when content is approved.

### **Events**

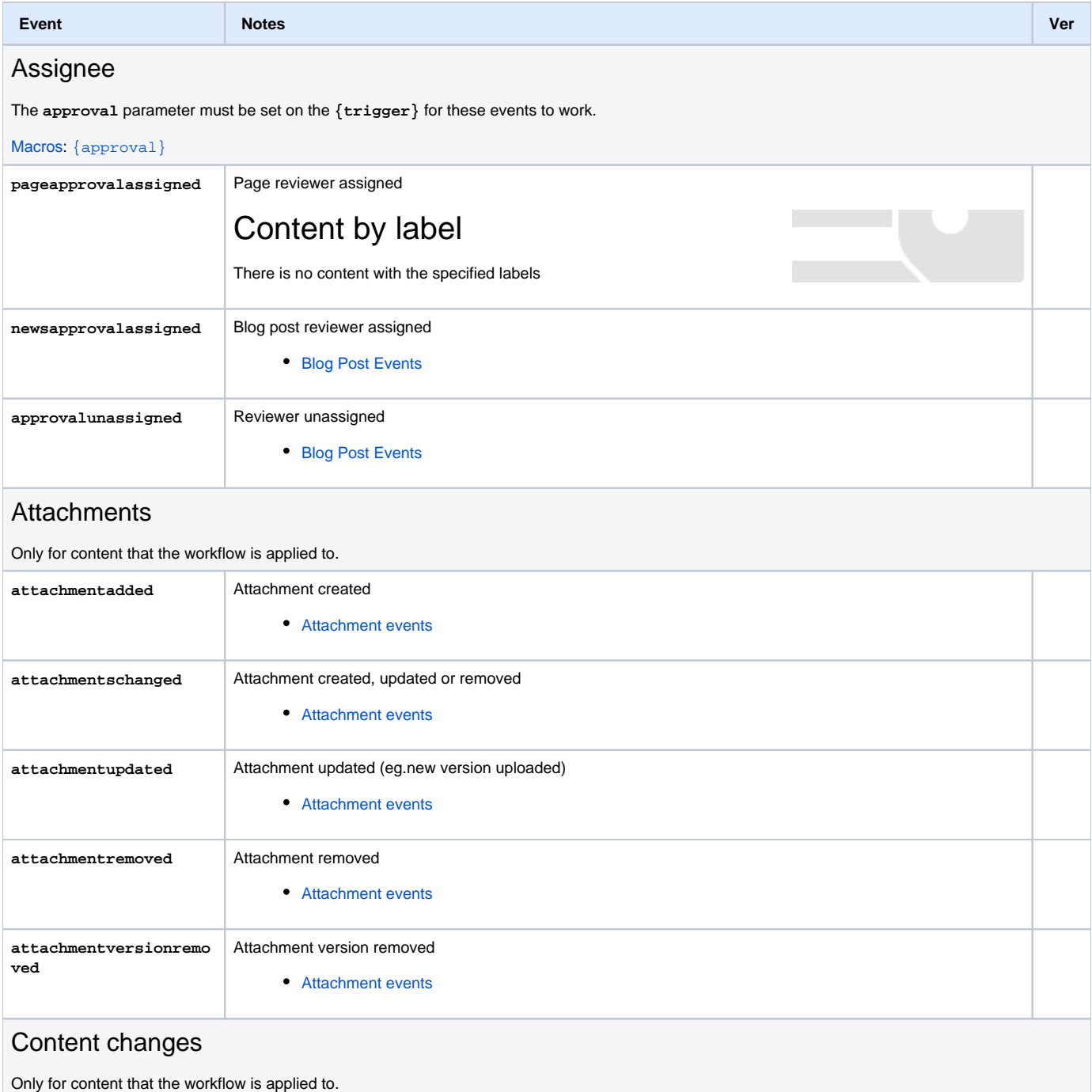

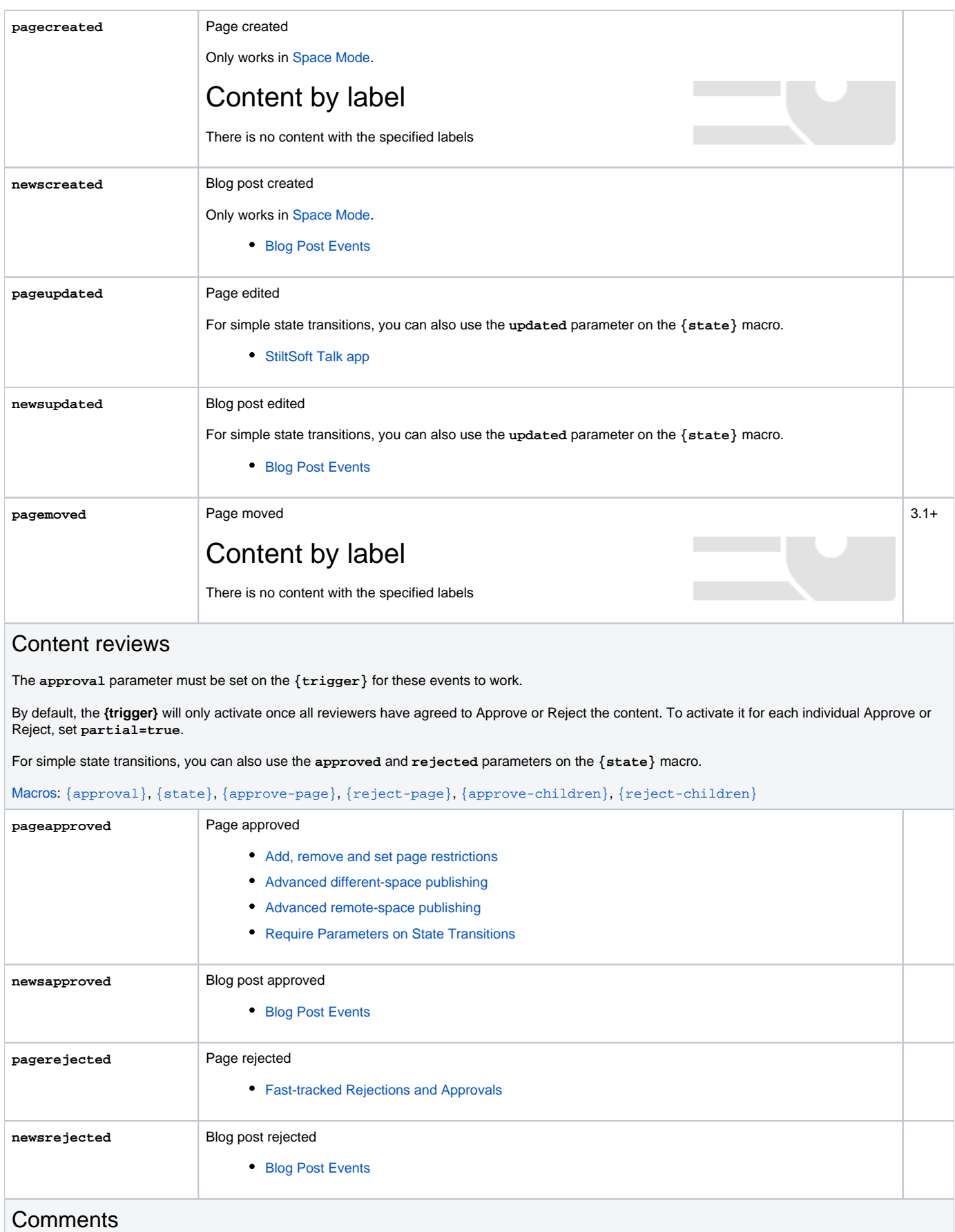

These events occur when a [Confluence comment](https://confluence.atlassian.com/doc/comment-on-pages-and-blog-posts-139483.html) is created, updated, removed or resolved, either at the bottom of any page or blog post, or as an inline comment by highlighting specific text on the page.

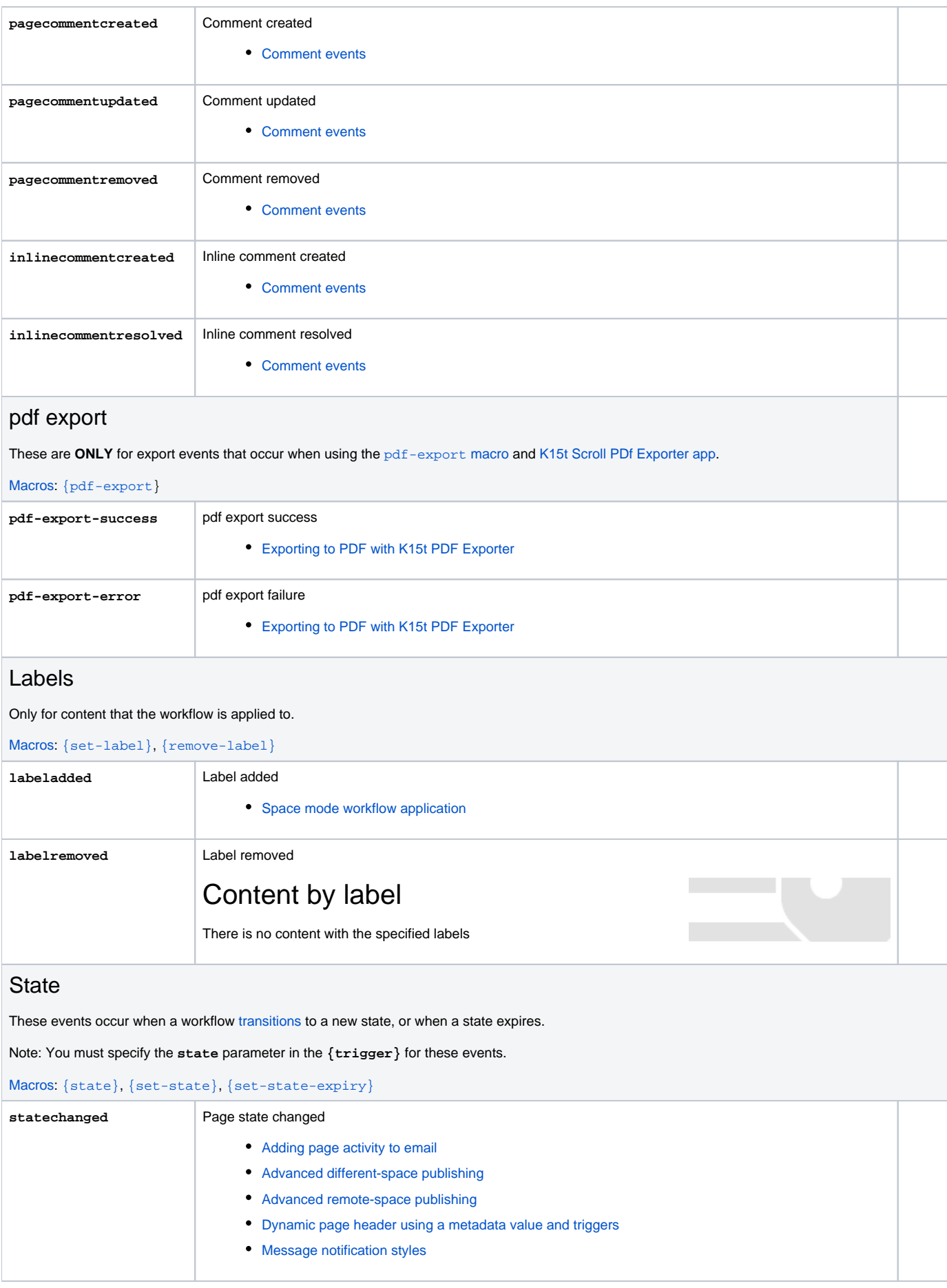

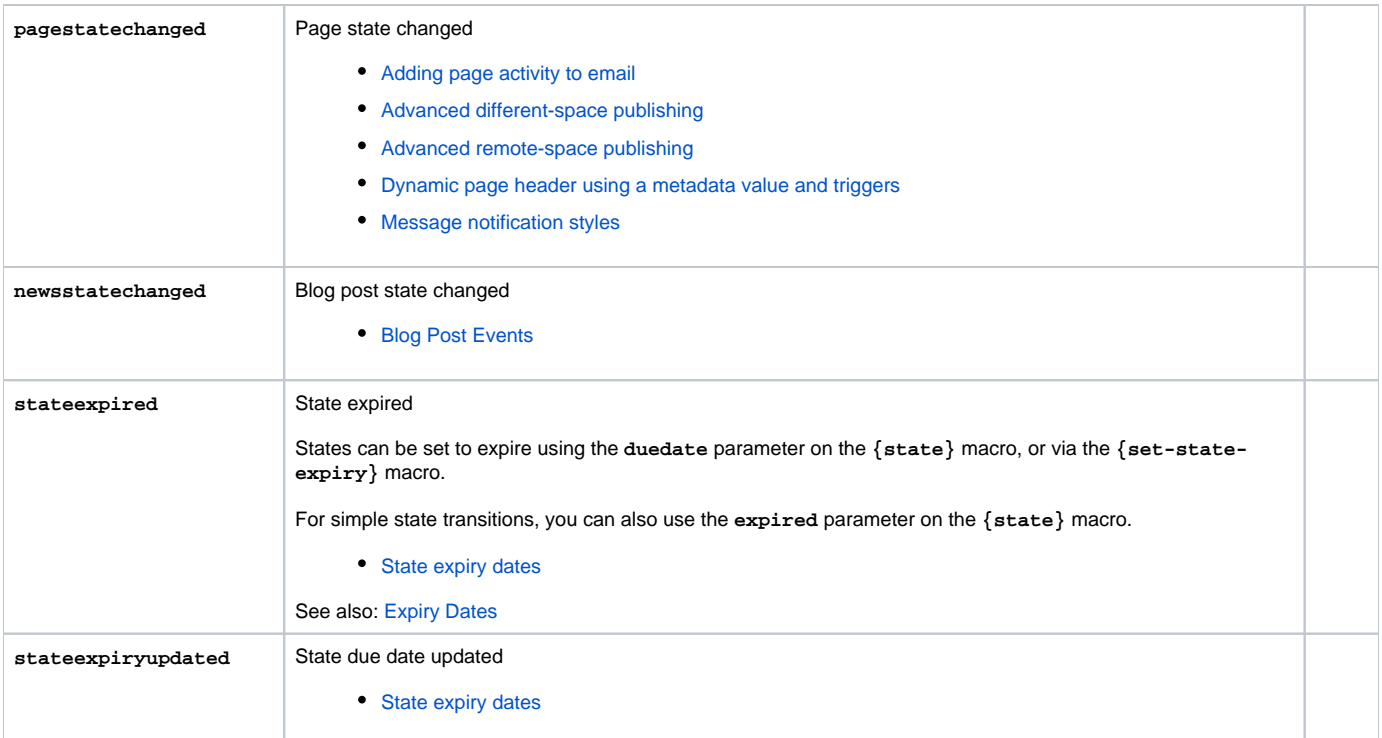

## Tasks

In the **{trigger}** macro, you can specify the **task** parameter to filter to events for a specific task, otherwise the trigger will apply to events for all tasks.

[Macros:](https://wiki.comalatech.com/display/CDML/Macros) [{task}](https://wiki.comalatech.com/display/CDML/task+macro), [{complete-task}](https://wiki.comalatech.com/display/CDML/complete-task+macro)

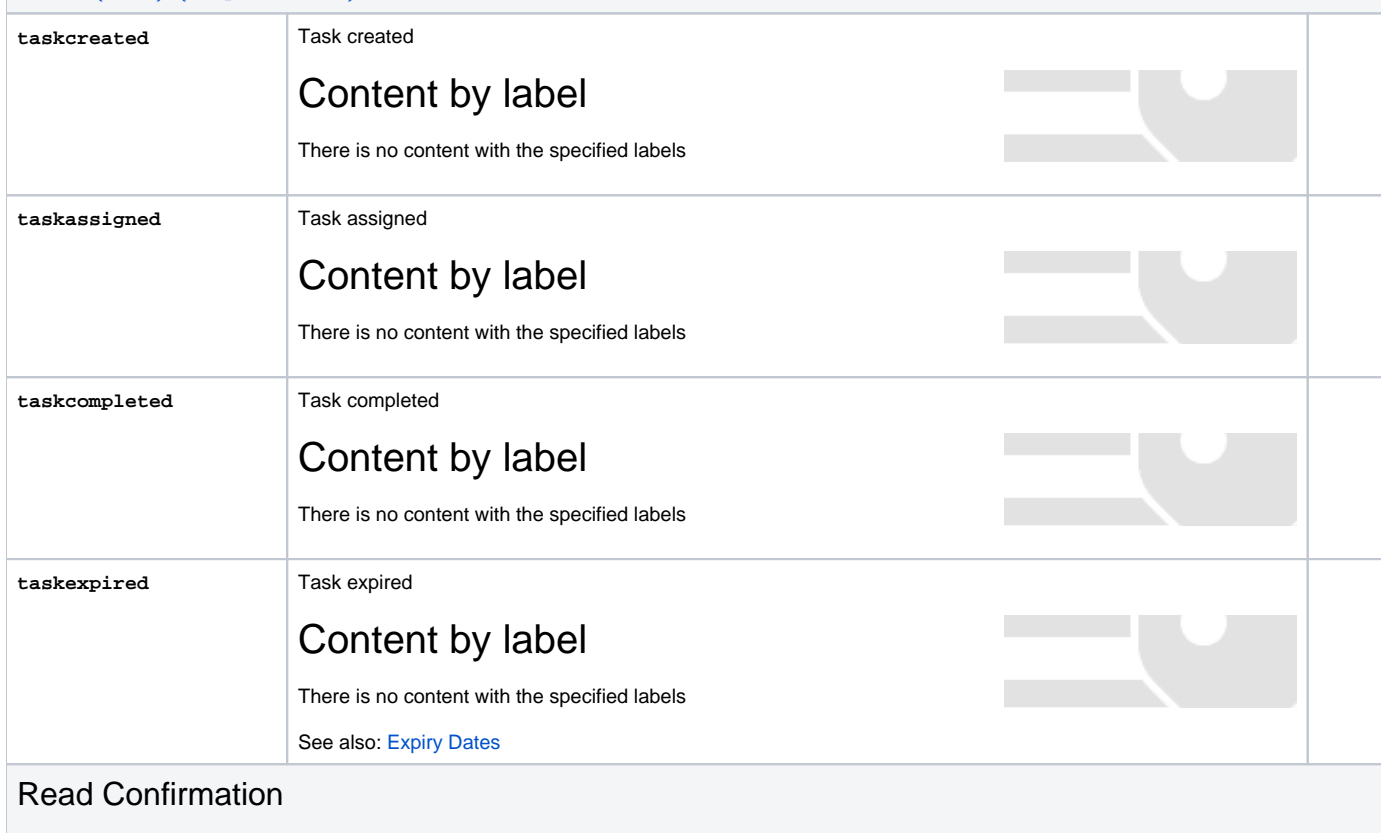

These events occur when a [read confirmation is added](https://wiki.comalatech.com/display/CDML/Adding+a+Read+Confirmation) to a workflow final state, a read confirmation is confirmed or read confirmation set due date expires.

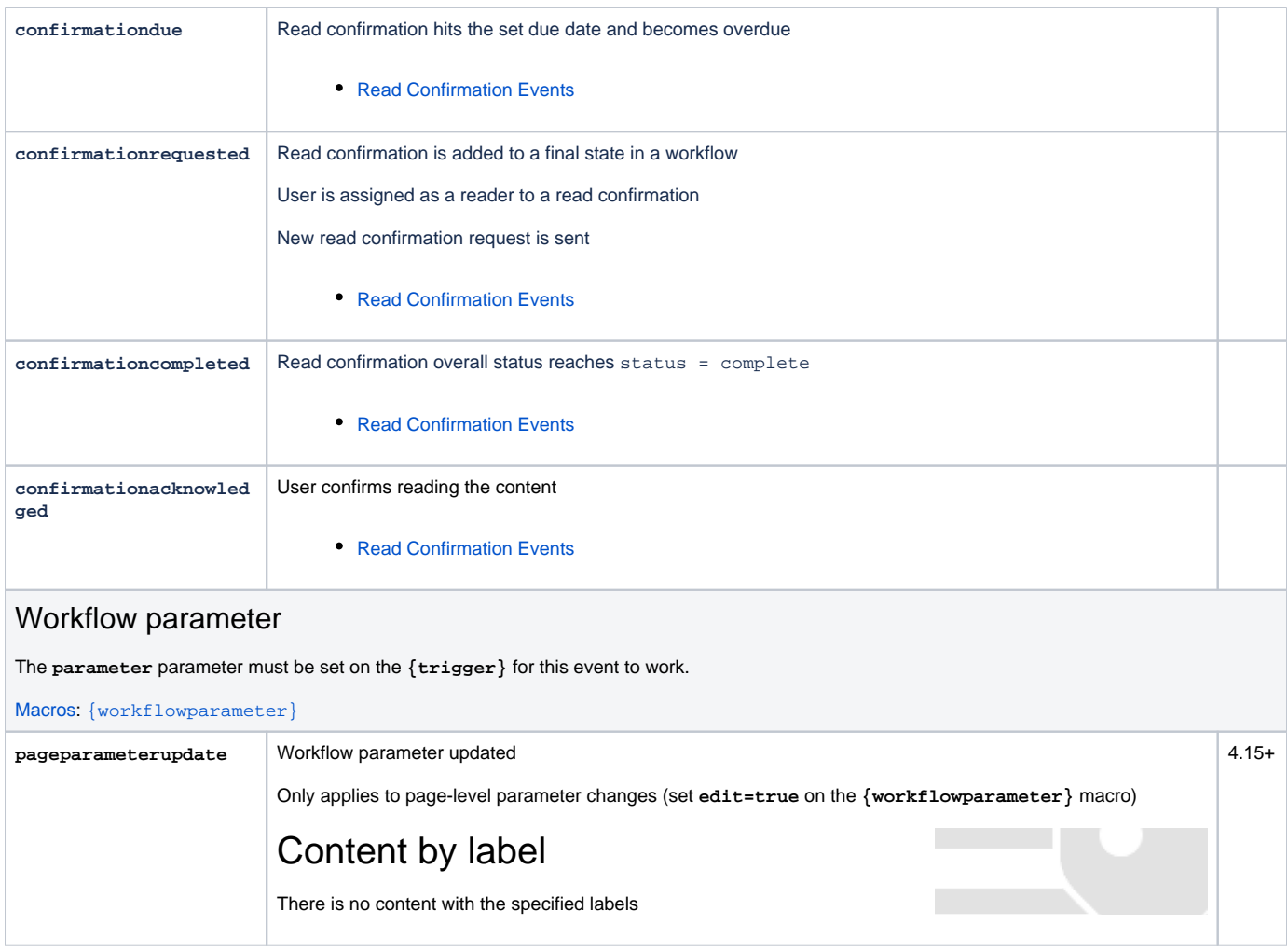

### Custom events

The events listed above can be used to trigger custom events. For more information, see: [Triggers](https://wiki.comalatech.com/display/CDML/Triggers).

## See Also

[Workflow Authoring Guide](https://wiki.comalatech.com/display/CDML/Workflow+Authoring+Guide):

- **[Triggers](https://wiki.comalatech.com/display/CDML/Triggers)**
- [Actions](https://wiki.comalatech.com/display/CDML/Actions)

[Developer Guides](https://wiki.comalatech.com/display/CDML/Developer+Guides):

[Workflow Events](https://wiki.comalatech.com/display/CDML/Workflow+Events)